# goAML v5.2 XSD Asserts

Stand: 16.04.2024, V 0.6

Stabsstelle Financial Intelligence Unit (FIU) des Fürstentums Liechtenstein Äulestrasse 51 FL-9490 Vaduz Telefon + 423 236 61 25 E-Mail info.sfiu@llv.li Website www.fiu.li

### Inhaltsverzeichnis

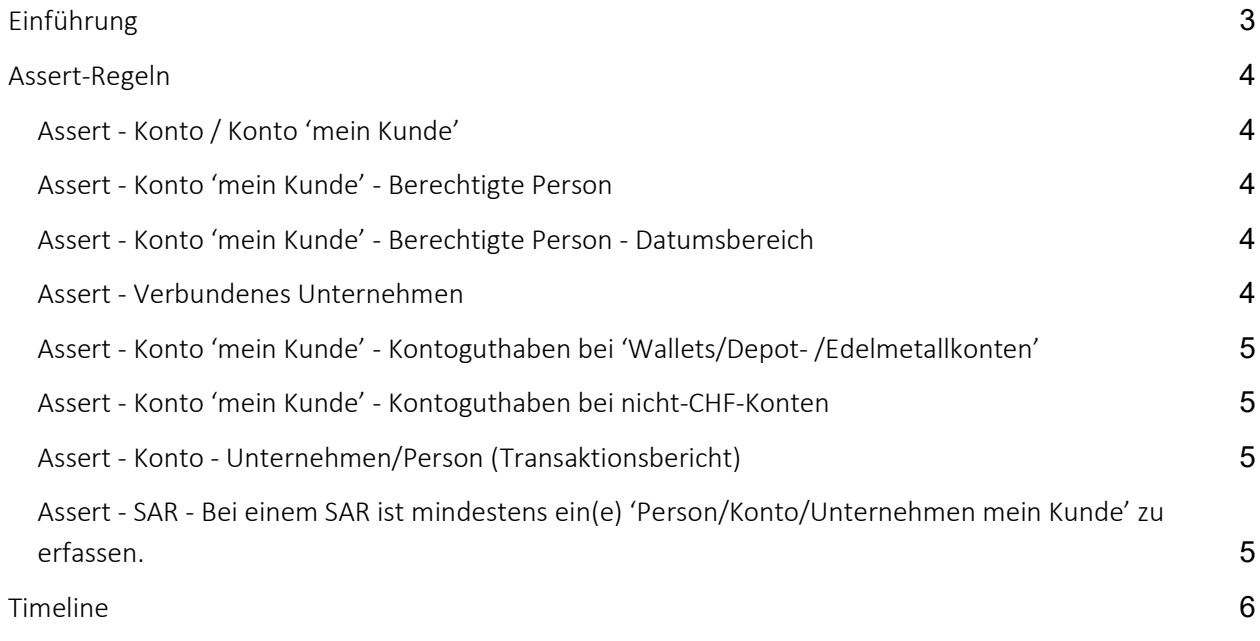

### Abbildungen

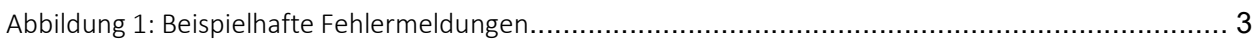

### Dokumentenhistorie

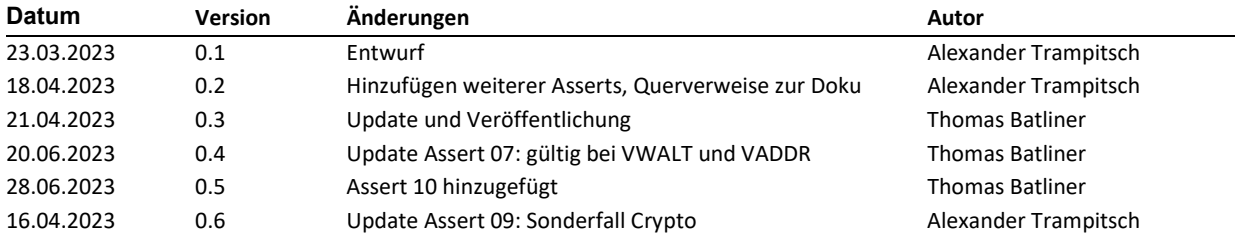

## Einführung

goAML bietet nun die Möglichkeit, sogenannte Assert-Regeln zu erstellen, die dazu beitragen sollen, die Qualität der eingereichten Berichte zu verbessern und somit die Effizienz für alle Beteiligten zu erhöhen. Die Assert-Regeln sind Teil des XSD-Schemas und werden nicht während des Ausfüllens eines Berichts überprüft, sondern bevor der Bericht abgesendet wird. Verstösst der Bericht gegen eine oder mehrere der Assert-Regeln, so schlägt die Übermittlung fehl. Der Benutzer hat dann die Möglichkeit, die notwendigen Änderungen vorzunehmen und die Übermittlung zu wiederholen.

Ist die Übermittlung eines XML-Berichts fehlgeschlagen, sucht man im Menü "Übermittelte Berichte" jene, wo in der Spalte "Status" der Status "F - Überprüfung fehlgeschlagen" angezeigt wird. Details bezüglich der Validierung findet man, wenn man Hyperlink "F – Überprüfung fehlgeschlagen" klickt.

Bitte beachten Sie die Timeline am Ende des Dokuments, bei Änderungen wird diese Information selbstverständlich aktualisiert.

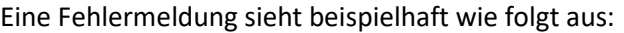

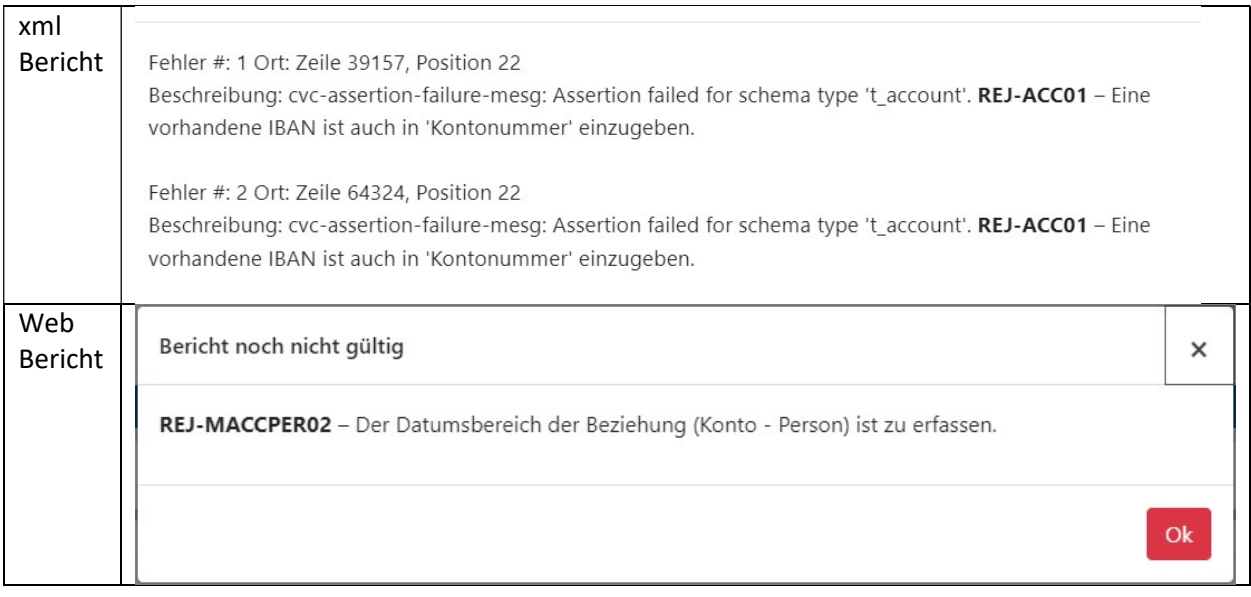

Abbildung 1: Beispielhafte Fehlermeldungen

### Assert-Regeln

#### Assert - Konto / Konto 'mein Kunde'

Anforderungen:

- 1. Eine vorhandene IBAN ist auch in 'Kontonummer' einzugeben.
- 2. Eine vorhandene IBAN bedingt BIC/SWIFT (keinen 'Institution Code').
- 3. Eine vorhandene IBAN bedingt 'Kategorie des Kontos' IBAN.

Querverweis Dokumentation:

- 1. Dokument "Erfassungsbeispiele", Abschnitt 3.2.1.1
- 2. Dokument "Erfassungsbeispiele", Abschnitt 3.1.2
- 3. Dokument "Erfassungsbeispiele", Abschnitt 3.1.2

#### Assert - Konto 'mein Kunde' - Berechtigte Person

Anforderung:

4. Bei 'Konto - Mein Kunde' ist mindestens eine berechtigte Person zu erfassen (nicht bei , STR').

Querverweis Dokumentation:

Ergibt sich aus der Logik: für jedes Konto muss es mindestens eine berechtigte Person geben.

#### Assert - Konto 'mein Kunde' - Berechtigte Person - Datumsbereich

Anforderung:

5. Der Datumsbereich der Beziehung (Konto - Person) ist zu erfassen.

Querverweis Dokumentation: Dokument "Erfassungsbeispiele", Abschnitt 3.1.2

#### Assert - Verbundenes Unternehmen

Anforderung:

6. Zu einem bereits verbundenen Unternehmen kann kein weiteres Unternehmen verbunden werden.

Querverweis Dokumentation: Dokument "Erfassungsbeispiele", Abschnitt 3.1.5

### Assert - Konto 'mein Kunde' - Kontoguthaben bei 'Wallets/Depot- /Edelmetallkonten'

Anforderung:

7. Der Unterabschnitt Kontoguthaben ist immer dann zu befüllen, wenn die Kategorie des Kontos 'Virtual Address' (VADDR) oder 'Virtual Wallet' (VWALT) ist und die Kontowährung nicht Schweizer Franken entspricht.

Querverweis Dokumentation: Dokument "Erfassungsbeispiele", Abschnitt 3.1.2

#### Assert - Konto 'mein Kunde' - Kontoguthaben bei nicht-CHF-Konten

Anforderung:

8. Der Unterabschnitt Kontoguthaben ist immer dann zu befüllen, wenn die Kontowährung nicht Schweizer Franken entspricht.

Querverweis Dokumentation:

Dokument "Erfassungsbeispiele", Abschnitt 3.1.2

#### Assert - Konto - Unternehmen/Person (Transaktionsbericht)

Anforderung:

9. Bei Konto ,nicht mein Kunde' ist mindestens ein ,Unternehmen' zu verknüpfen.

Ausnahme Cryptodienstleister:

Wird bei Art der Mittel der Eintrag "Virtuelle Währung" ausgewählt (z.B. Cryptodienstleister), wird dieser Assert nicht aktiv.

Querverweis Dokumentation: Dokument "Erfassungsbeispiele", Abschnitt 3.2.5

### Assert - SAR - Bei einem SAR ist mindestens ein(e) 'Person/Konto/Unternehmen mein Kunde' zu erfassen.

#### Anforderung:

10. Bei einem SAR ist mindestens ein(e) 'Person/Konto/Unternehmen mein Kunde' zu erfassen.

## Timeline

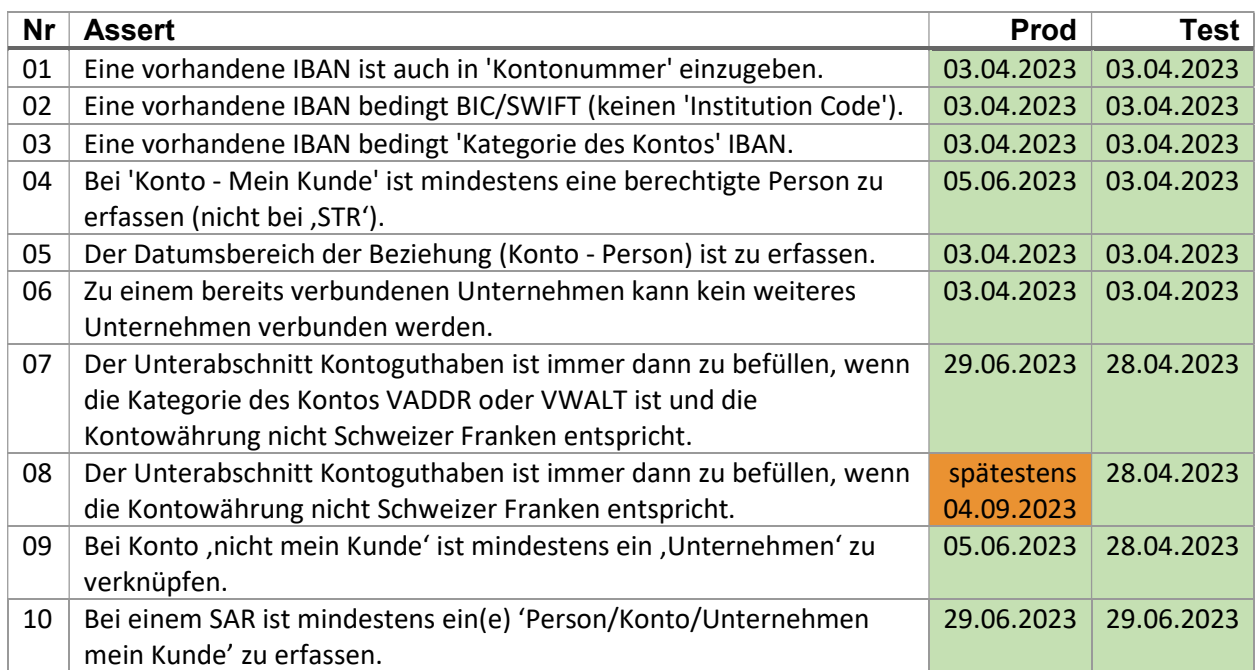